# IBM MQ **Versión 9.3** IBM®

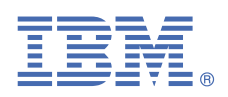

# **Guía de inicio rápido**

*Utilice esta guía para iniciarse con IBM MQ 9.3*

**Versión traducida:** La Guía de inicio rápido está disponible en otros idiomas en la eImage de la Guía de inicio rápida.

# **Descripción general del producto**

IBM® MQ es un sólido middleware de mensajería que simplifica y agiliza la integración de diversas aplicaciones y datos de negocio entre diversas plataformas. IBM MQ facilita el intercambio fiable, seguro y garantizado de información entre aplicaciones, sistemas, servicios y archivos mediante el envío y la recepción de datos de mensajes a través de colas de mensajería, simplificando de esta forma la creación y el mantenimiento de las aplicaciones de negocio. Proporciona Mensajería universal con una amplia gama de ofertas para satisfacer las necesidades de mensajería de toda la empresa, y se puede desplegar en una gran variedad de distintos entornos, incluidos entornos locales, entornos de nube y el soporte de despliegues híbridos de nube.

IBM MQ da soporte a diferentes interfaces de programación de aplicaciones (API) que incluyen la interfaz de colas de mensajes (MQI), el servicio de mensajes (JMS), .NET, MQ Light, MQTT y la API REST de mensajería.

# **1 Paso 1: Acceder al software y la documentación**

Para los releases de IBM MQ Long Term Support (LTS) y Continuous Delivery (CD) en plataformas distribuidas, esta oferta de producto proporciona los siguientes elementos, que están disponibles en IBM Passport Advantage:

- Un eAssembly de servidor para el release completo en todas las plataformas soportadas (consulte la Nota a). Las eImages que conforman la versión completa se pueden descargar individualmente si no necesita la versión completa. Para obtener más información, consulte [Descarga de IBM MQ 9.3](https://www.ibm.com/support/pages/downloading-ibm-mq-93) [\(https://www.ibm.com/support/](https://www.ibm.com/support/pages/downloading-ibm-mq-93) [pages/downloading-ibm-mq-93](https://www.ibm.com/support/pages/downloading-ibm-mq-93)).
	- Imagen electrónica de la Guía de inicio rápido.

Se puede descargar un archivo PDF de la Guía de inicio rápido desde [https://www.ibm.com/support/pages/](https://www.ibm.com/support/pages/downloading-ibm-mq-93) [downloading-ibm-mq-93.](https://www.ibm.com/support/pages/downloading-ibm-mq-93) O bien, encontrará la Guía de inicio rápido en formato HTML en la [documentación de](https://www.ibm.com/docs/ibm-mq/9.3?topic=mq-93-quick-start-guide) [IBM](https://www.ibm.com/docs/ibm-mq/9.3?topic=mq-93-quick-start-guide) ([https://www.ibm.com/docs/ibm-mq/9.3?topic=mq-93-quick-start-guide\)](https://www.ibm.com/docs/ibm-mq/9.3?topic=mq-93-quick-start-guide).

## **Notas:**

**a.** IBM i es compatible con IBM MQ Long Term Support, pero no con IBM MQ Continuous Delivery.

**b.** Los paquetes que no son de instalación solo se proporcionan para crear imágenes de contenedor y no se admiten en ningún otro caso de uso. Los paquetes están disponibles en IBM Fix Central en [http://ibm.biz/](http://ibm.biz/mq93noninstallqmgr) [mq93noninstallqmgr.](http://ibm.biz/mq93noninstallqmgr)

Para obtener más información sobre la descarga del producto de IBM Passport Advantage, consulte [Descarga de](https://www.ibm.com/support/pages/downloading-ibm-mq-93) [IBM MQ 9.3 \(https://www.ibm.com/support/pages/downloading-ibm-mq-93\)](https://www.ibm.com/support/pages/downloading-ibm-mq-93) y el [sitio web de Passport Advantage](https://www.ibm.com/software/passportadvantage/) [y Passport Advantage Express](https://www.ibm.com/software/passportadvantage/) ([https://www.ibm.com/software/passportadvantage/\)](https://www.ibm.com/software/passportadvantage/).

La documentación en línea para todas las versiones soportadas de IBM MQ está disponible en la [documentación de](https://www.ibm.com/docs/ibm-mq) [IBM](https://www.ibm.com/docs/ibm-mq) (<https://www.ibm.com/docs/ibm-mq>). Concretamente, la documentación de IBM MQ 9.3 está disponible en la [documentación de IBM \(https://www.ibm.com/docs/ibm-mq/9.3](https://www.ibm.com/docs/ibm-mq/9.3)).

La documentación de IBM MQ 9.3 también está disponible como un conjunto de archivos PDF que se pueden descargar en [https://public.dhe.ibm.com/software/integration/wmq/docs/V9.3/PDFs/.](https://public.dhe.ibm.com/software/integration/wmq/docs/V9.3/PDFs/)

Se puede acceder a la información sobre cómo utilizar IBM MQ Explorer desde IBM MQ Explorer o en la información del producto IBM MQ 9.3.

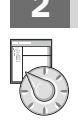

## **2 Paso 2: Evaluar el hardware y la configuración del sistema**

Para obtener detalles sobre requisitos de hardware y software en todas las plataformas soportadas, consulte la páginas web de [Requisitos del sistema para IBM MQ \(https://www.ibm.com/support/pages/node/318077\)](https://www.ibm.com/support/pages/node/318077).

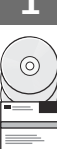

# **3 Paso 3: Revisar la arquitectura de la instalación**

Las arquitecturas de IBM MQ incluyen desde arquitecturas simples que utilizan un único gestor de colas, a redes más complejas de gestores de colas interconectados. Para obtener más información sobre la planificación de la arquitectura IBM MQ, consulte la [sección sobre planificación](https://www.ibm.com/docs/ibm-mq/9.3?topic=mq-planning) de la documentación de IBM MQ 9.3 ([https://](https://www.ibm.com/docs/ibm-mq/9.3?topic=mq-planning) [www.ibm.com/docs/ibm-mq/9.3?topic=mq-planning](https://www.ibm.com/docs/ibm-mq/9.3?topic=mq-planning)).

Para enlaces a información adicional, consulte la [Hoja de ruta de información de la familia de IBM MQ \(https://](https://www.ibm.com/docs/SSFKSJ_latest/overview/mq-family-roadmap.html) [www.ibm.com/docs/SSFKSJ\\_latest/overview/mq-family-roadmap.html\)](https://www.ibm.com/docs/SSFKSJ_latest/overview/mq-family-roadmap.html).

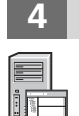

## **4 Paso 4: Instalación del producto en un servidor**

Para obtener instrucciones sobre instalación para IBM MQ en todas las plataformas soportadas y para obtener detalles de las configuraciones de hardware y software que son necesarias, consulte la [sección](https://www.ibm.com/docs/ibm-mq/9.3?topic=migrating-installing-uninstalling) [sobre instalación](https://www.ibm.com/docs/ibm-mq/9.3?topic=migrating-installing-uninstalling) de la documentación de IBM MQ 9.3 ([https://www.ibm.com/docs/ibm-mq/9.3?topic=migrating](https://www.ibm.com/docs/ibm-mq/9.3?topic=migrating-installing-uninstalling)[installing-uninstalling](https://www.ibm.com/docs/ibm-mq/9.3?topic=migrating-installing-uninstalling)).

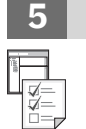

## **5 Paso 5: Iniciación**

Para obtener información que le ayude a iniciarse en IBM MQ, consulte la [hoja de ruta de información de la familia](https://www.ibm.com/docs/SSFKSJ_latest/overview/mq-family-roadmap.html) [de IBM MQ](https://www.ibm.com/docs/SSFKSJ_latest/overview/mq-family-roadmap.html) ([https://www.ibm.com/docs/SSFKSJ\\_latest/overview/mq-family-roadmap.html](https://www.ibm.com/docs/SSFKSJ_latest/overview/mq-family-roadmap.html)).

# **Más información**

**?**

## Para obtener más información sobre IBM MQ, consulte los recursos siguientes:

### **Preguntas más frecuentes de IBM para releases de soporte a largo plazo y entrega continua**

A partir de IBM MQ 9.0, IBM MQ presentó un modelo de soporte de entrega continua (CD). Tras el release inicial de una nueva versión, se han proporcionado nuevas funciones y mejoras mediante actualizaciones incrementales de la misma versión y release. Hay también disponible un release de soporte a largo plazo que solo requiere arreglos de defectos y seguridad. Para obtener más información, consulte [IBM MQ FAQ para](https://www.ibm.com/support/pages/node/713169) [releases de soporte a largo plazo y de entrega continua \(https://www.ibm.com/support/pages/node/713169](https://www.ibm.com/support/pages/node/713169)).

### **Archivo readme del producto en línea**

La última versión del archivo readme del producto en línea está disponible en la [página web de readmes del](https://www.ibm.com/support/pages/node/317955) [producto IBM MQ \(https://www.ibm.com/support/pages/node/317955\)](https://www.ibm.com/support/pages/node/317955).

### **Información de soporte de IBM**

La información de soporte incluye los recursos siguientes:

- • [Sitio de soporte de IBM \(https://www.ibm.com/mysupport\)](https://www.ibm.com/mysupport)
- • [Página web de soporte de IBM MQ for Multiplatforms \(https://www.ibm.com/mysupport/s/topic/](https://www.ibm.com/mysupport/s/topic/0TO5000000024cJGAQ/mq) [0TO5000000024cJGAQ/mq\)](https://www.ibm.com/mysupport/s/topic/0TO5000000024cJGAQ/mq)
- • [Página web de soporte de IBM MQ for z/OS](https://www.ibm.com/mysupport/s/topic/0TO0z0000006k52GAA/mq-for-zos) ([https://www.ibm.com/mysupport/s/topic/](https://www.ibm.com/mysupport/s/topic/0TO0z0000006k52GAA/mq-for-zos) [0TO0z0000006k52GAA/mq-for-zos](https://www.ibm.com/mysupport/s/topic/0TO0z0000006k52GAA/mq-for-zos))
- • [Página de soporte de IBM Cloud Pak for Integration \(https://www.ibm.com/mysupport/s/topic/](https://www.ibm.com/mysupport/s/topic/0TO0z000000YsIrGAK/cloud-pak-for-integration) [0TO0z000000YsIrGAK/cloud-pak-for-integration](https://www.ibm.com/mysupport/s/topic/0TO0z000000YsIrGAK/cloud-pak-for-integration))

IBM MQ 9.3 Materiales bajo licencia - Propiedad de IBM. © Copyright IBM Corp. 2006, 2023. Derechos restringidos de los usuarios del gobierno de los Estados Unidos - El uso, duplicación o divulgación están restringidos por el GSA ADP Schedule Contract con IBM Corp. IBM.

IBM, el logotipo de IBM, ibm.com, IBM Cloud Pak, Passport Advantage y z/OS son marcas registradas de International Business Machines Corp., en los Estados Unidos y/o en otros países. Java y todas las marcas registradas y logotipos son marcas registradas de Oracle o sus afiliados. Otros nombres de productos y servicios pueden ser marcas registradas de IBM o de otras empresas. Puede encontrar una lista actualizada de las marcas registradas de IBM en la página web [ibm.com/trademark.](http://ibm.com/trademark)

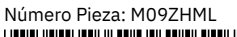

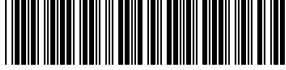